## *SUBNETTING MADE EASY*

### **CLASSFUL ADDRESSING CLASS "C" ADDRESS**

*Frank Schneemann MS EdTech Cisco Netacad*

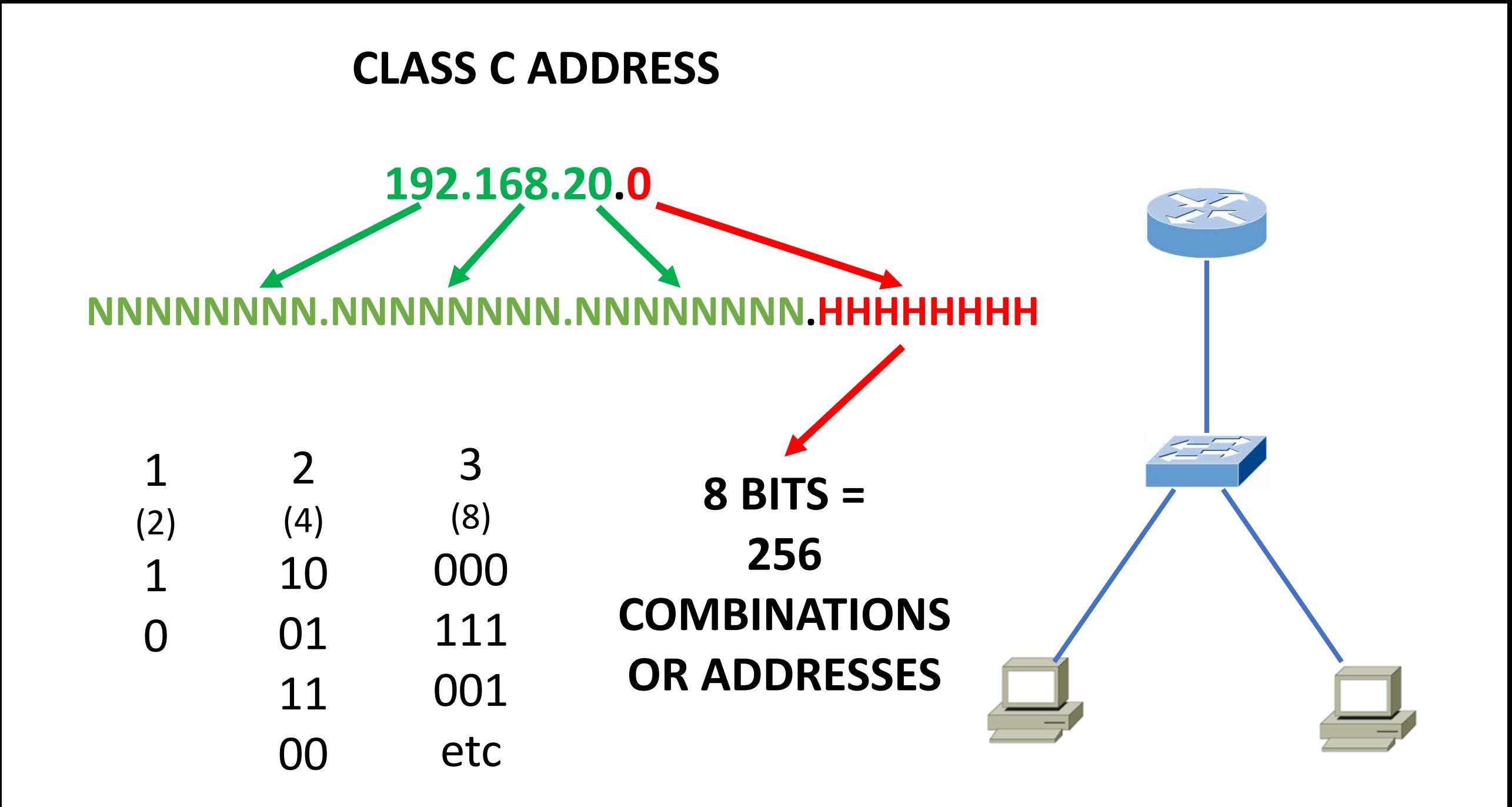

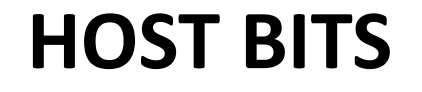

**192.168.20.0**

**NNNNNNNN.NNNNNNNN.NNNNNNNN.HHHHHHHH**

**8 BITS WILL EQUAL 256 ADDRESSES**

- **FOR PORTS ON THE ROUTER**
- **FOR DEVICE ADDRESSES**

*also for*

- **FOR NETWORK ADDRESSES**
- **FOR BROADCAST ADDRESSES**

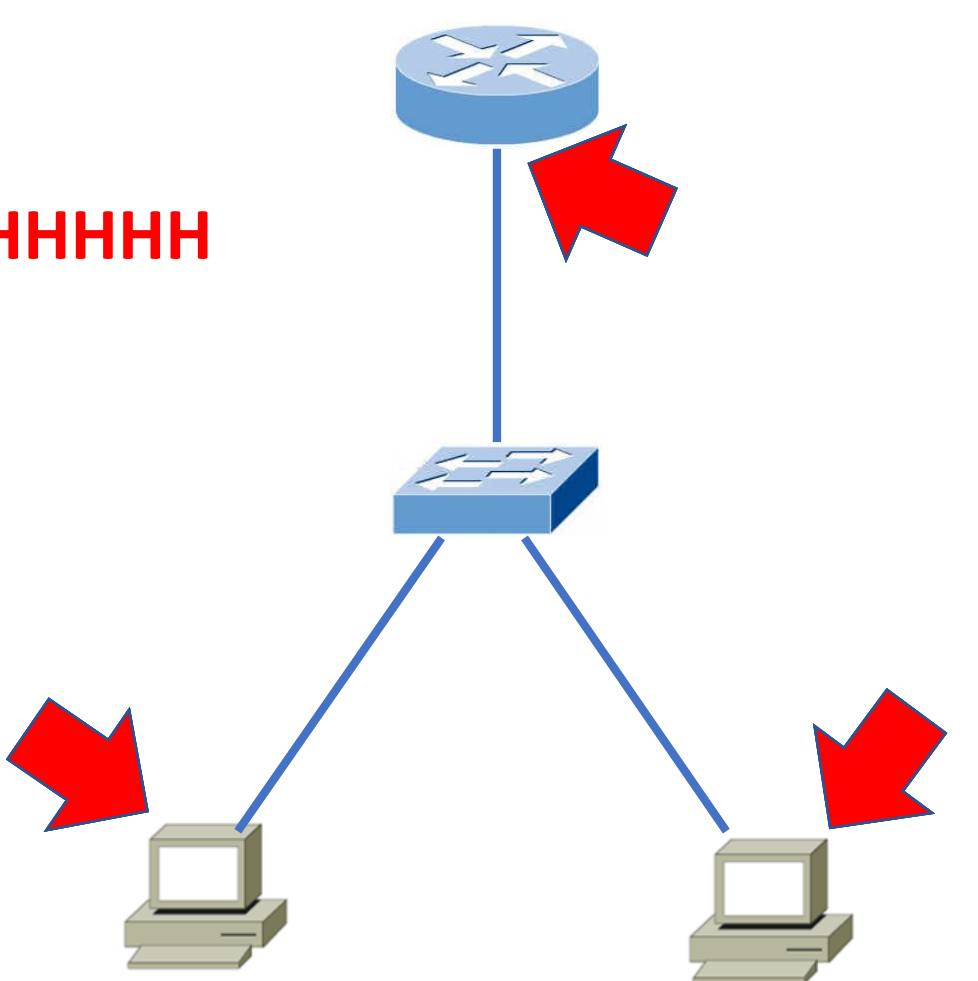

#### **192.168.20.0 NNNNNNNN.NNNNNNNN.NNNNNNNN.HHHHHHHH**

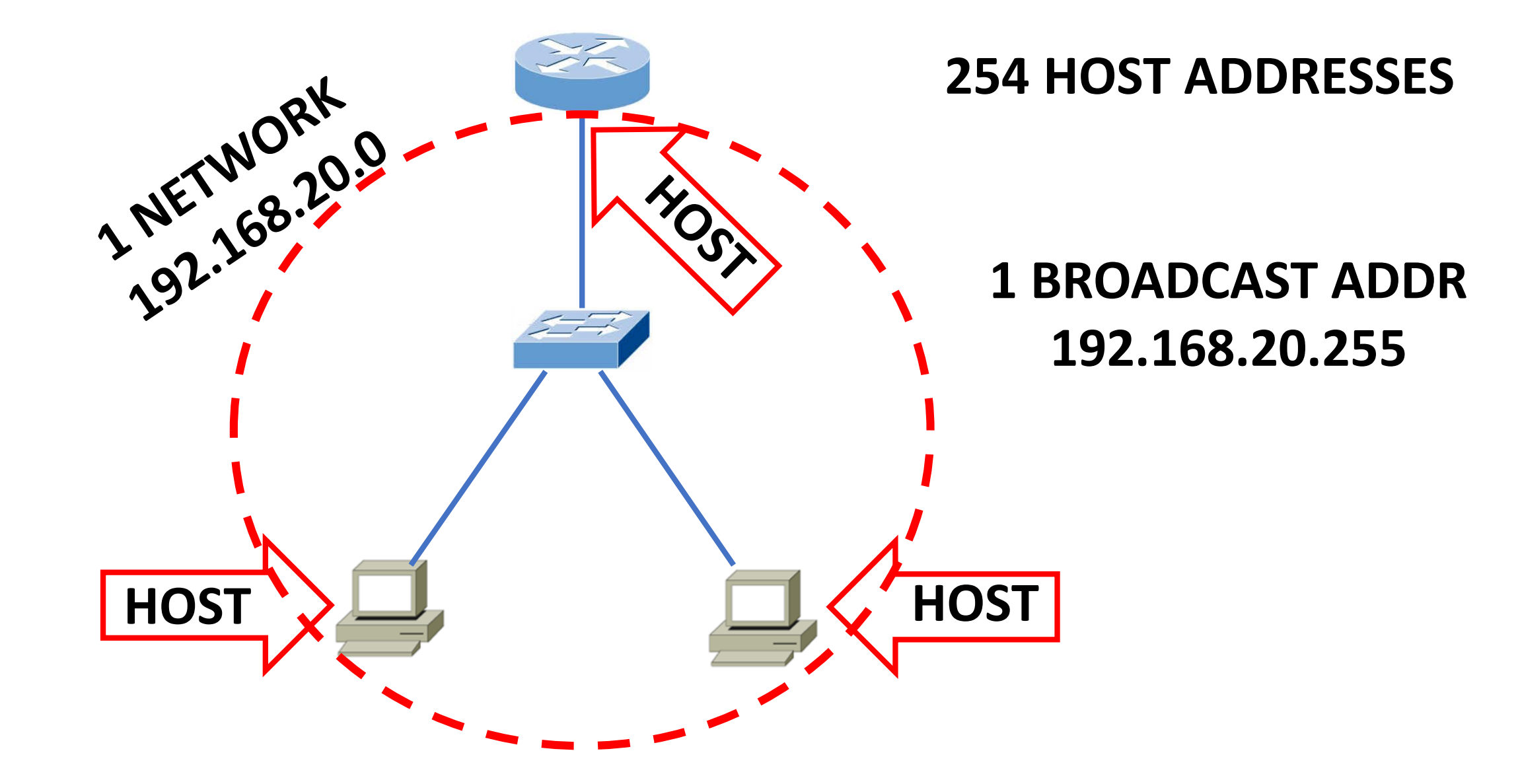

#### 192.168.20.0

#### NNNNNNNN.NNNNNNNNN.NNNNNNNNN.HHHHHHHH

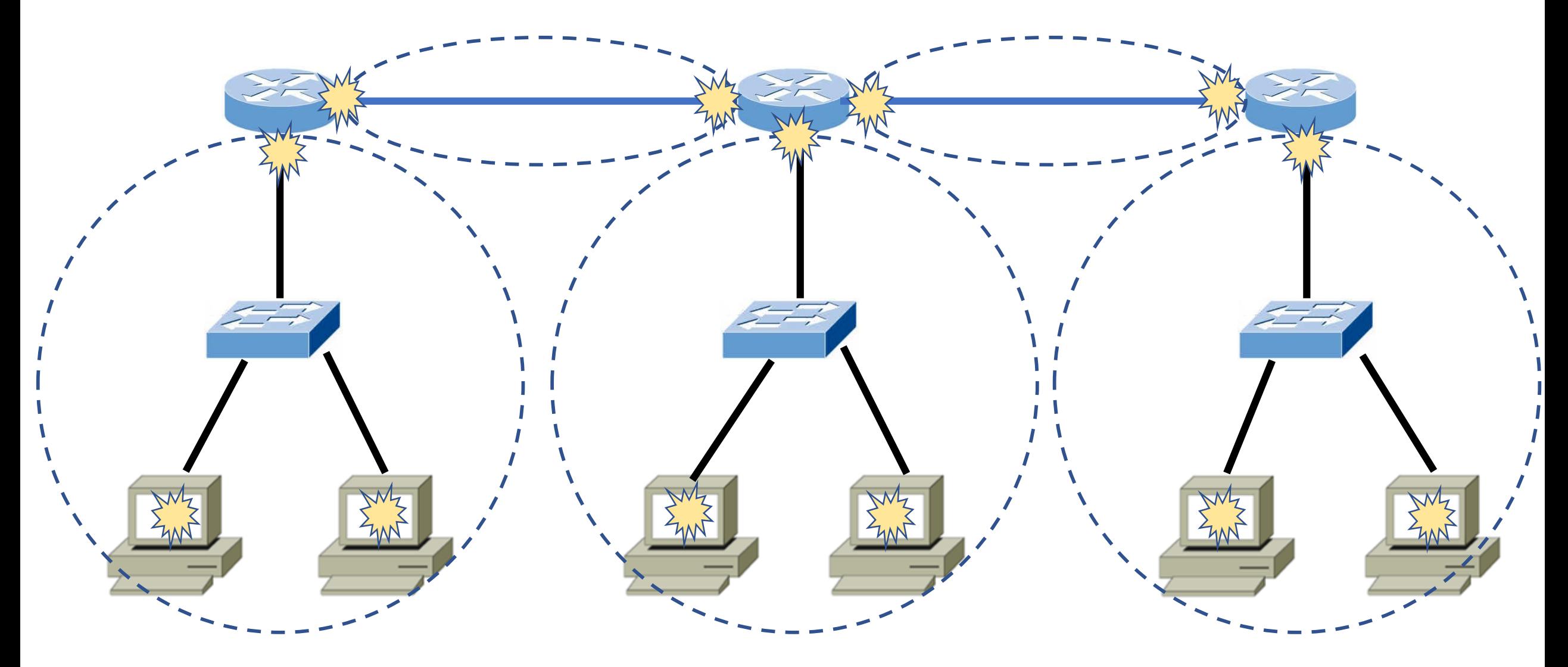

#### **BORROW 3 = 8 SUBNETS 5 BITS LEFT = 32 HOSTS EACH SN**

#### 192.168.20.0

### **NNNNNNNN.NNNNNNNN.NNNNNNNN.NNNHHHHH**

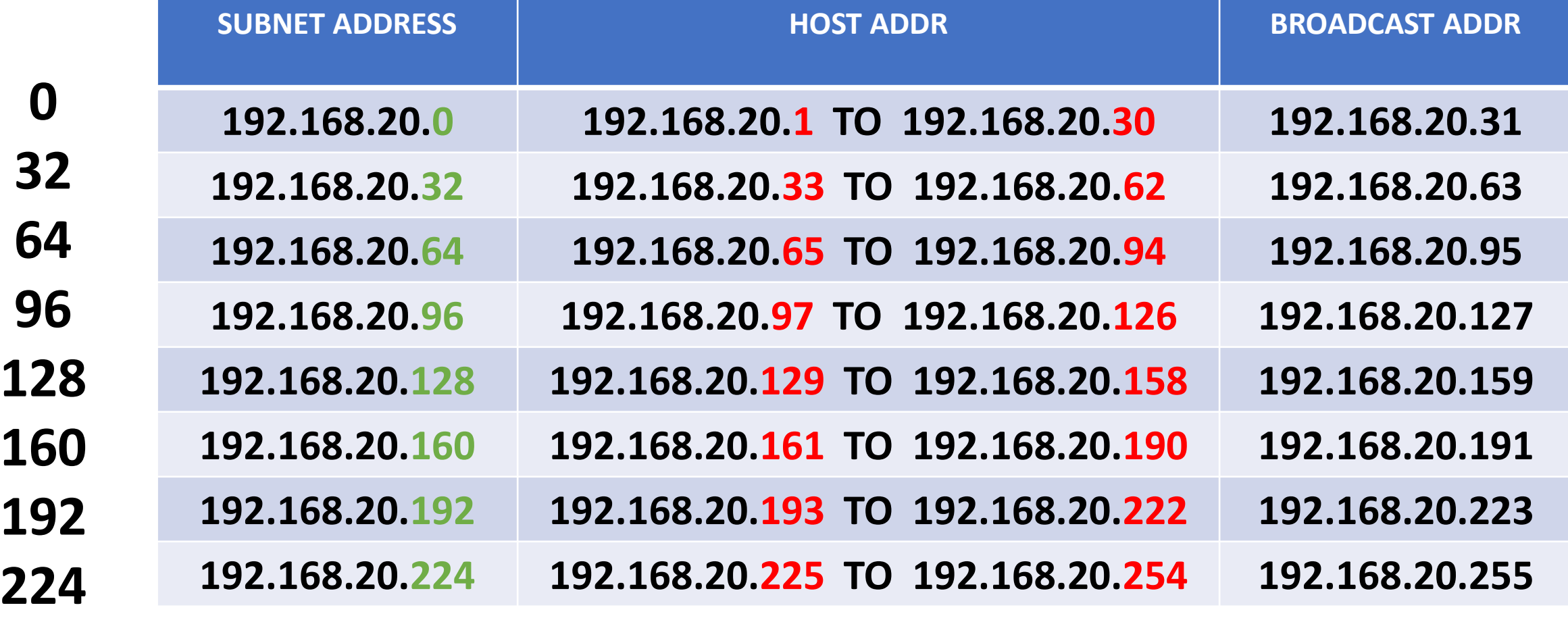

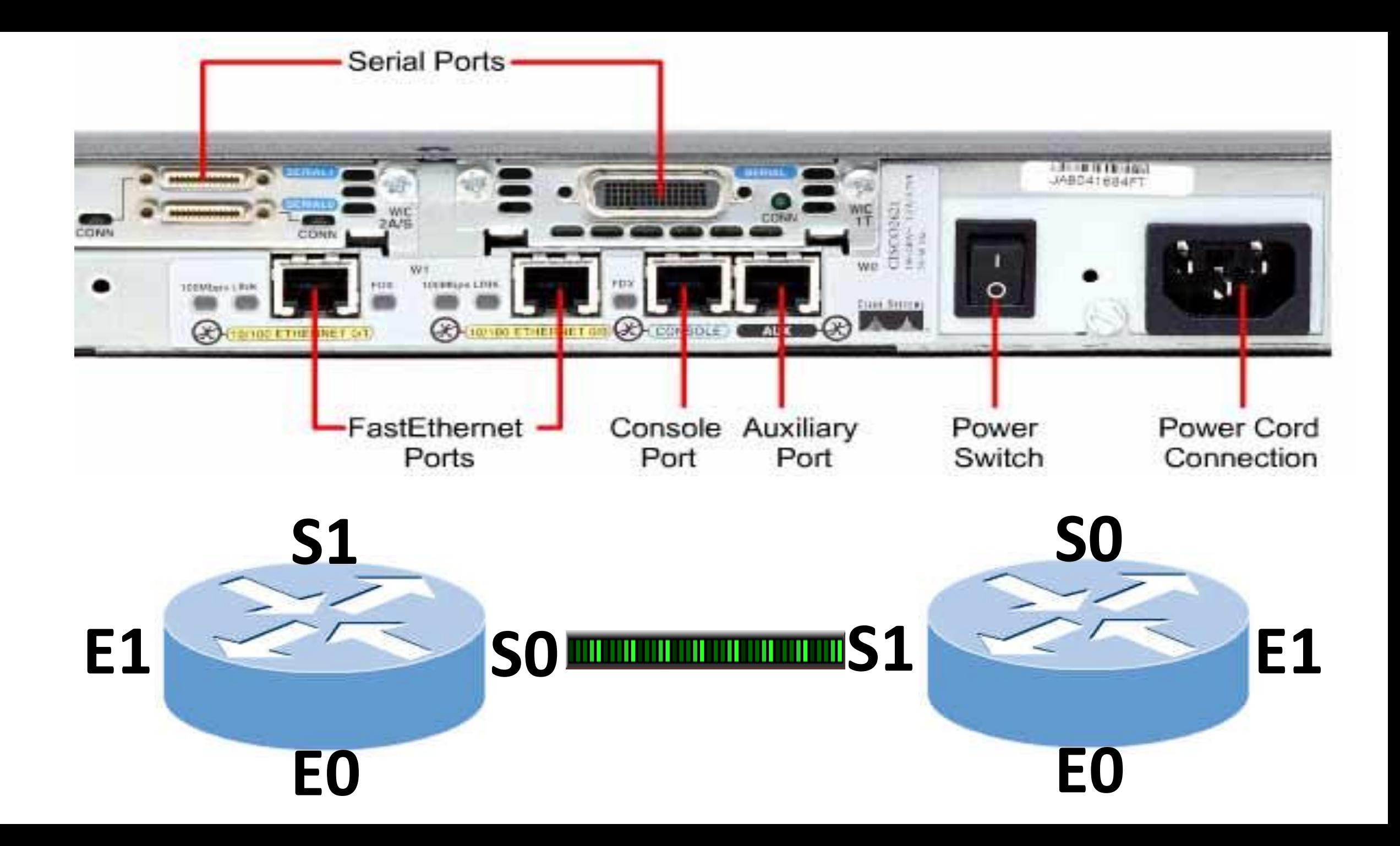

## **Now it's your turn.**

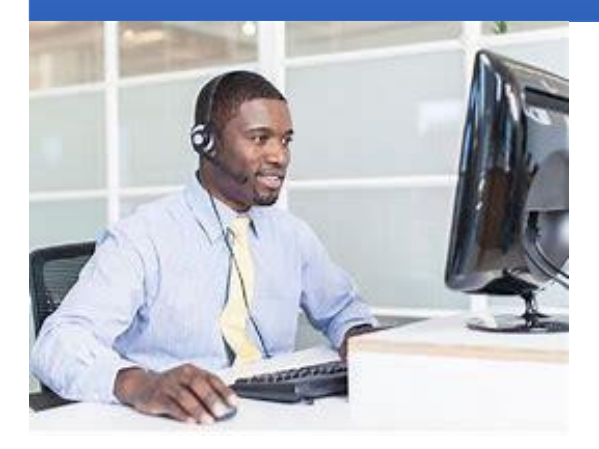

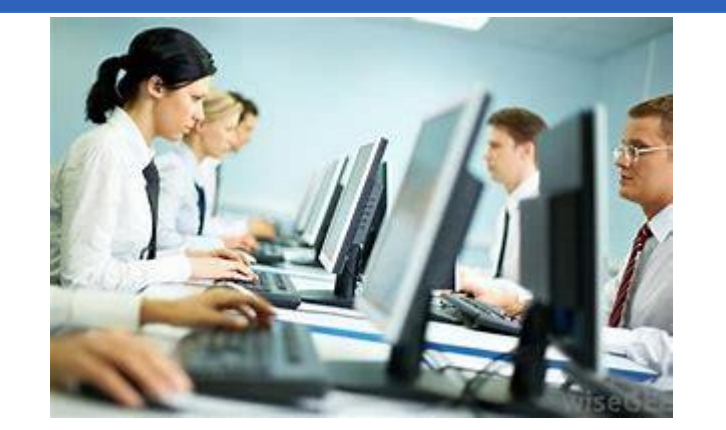

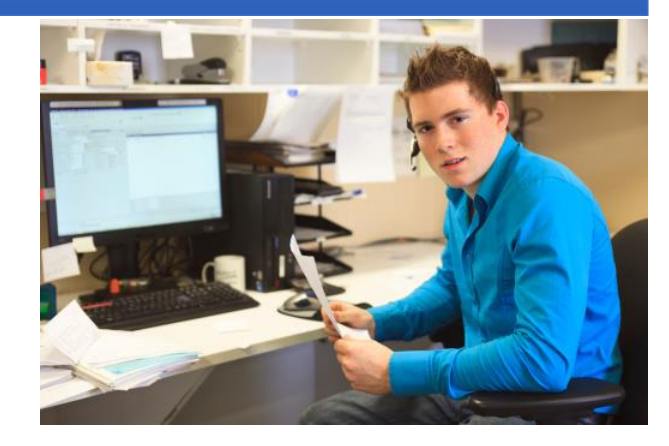

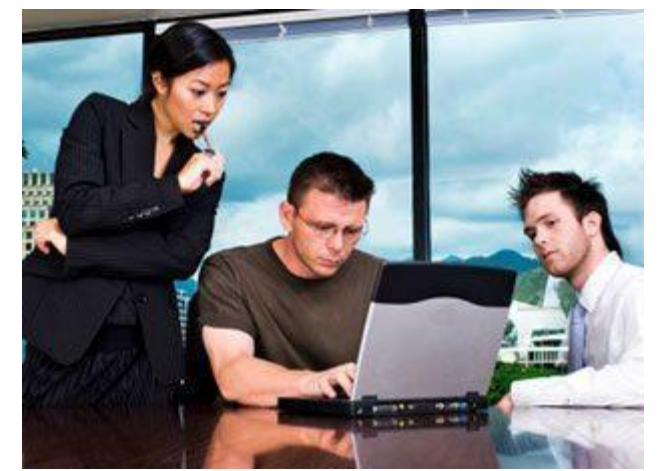

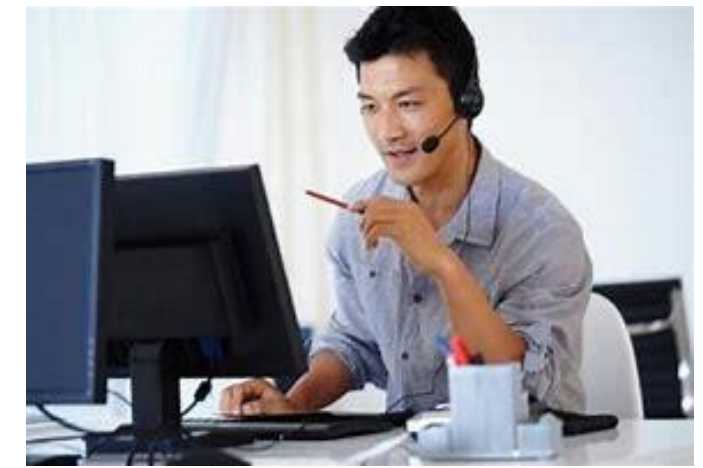

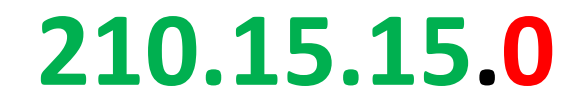

#### 

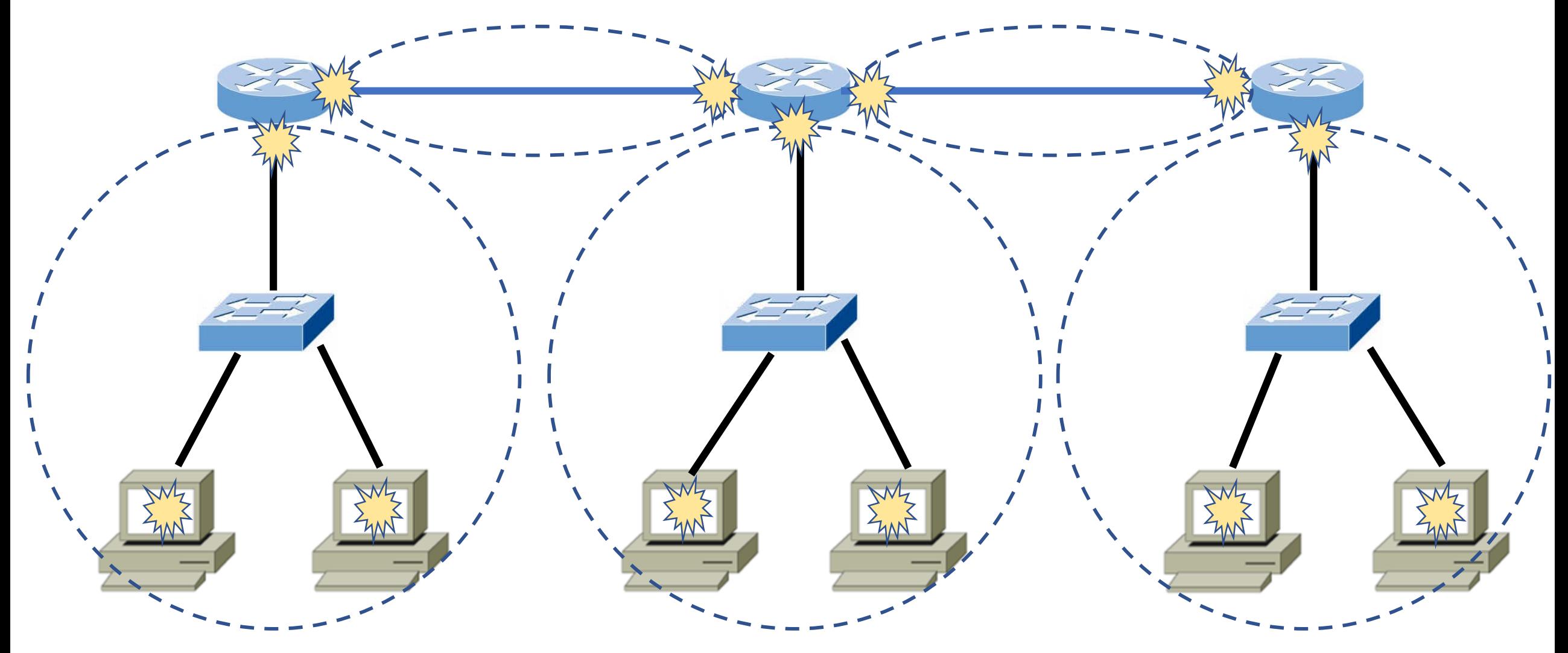

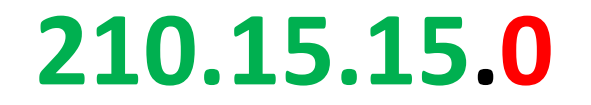

### **NNNNNNNN.NNNNNNNN.NNNNNNNN.NNNNNNNN**

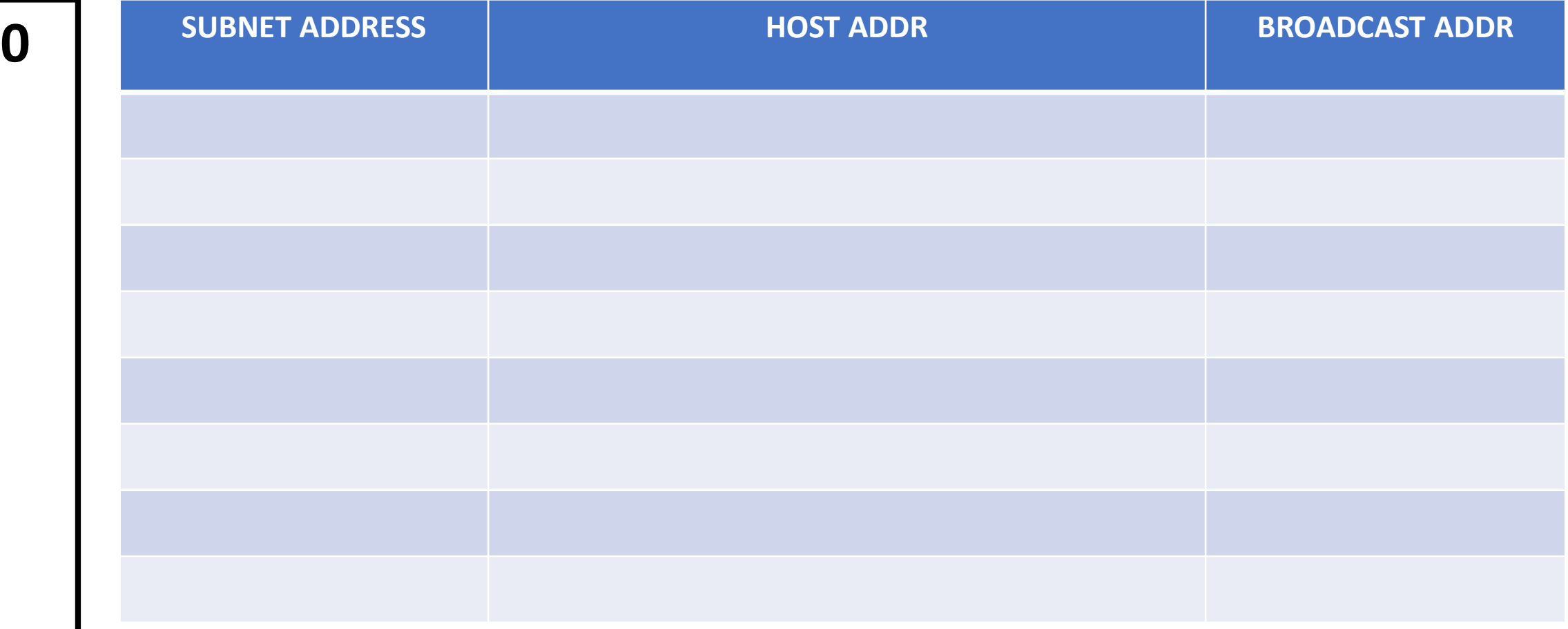

# *Thank you!*